## **DeSSA Assessments icons in Classlink required before any DeSSA trainings**

**The DeSSA applications (ELA/Math/SC/SS) must be available/downloaded on a test administrator's computer prior to completing trainings for PDMS in order to update flags and administer assessments. These are steps required to access the different platforms and avoid the message "user is not certified proctor" when planning to administer assessments.** 

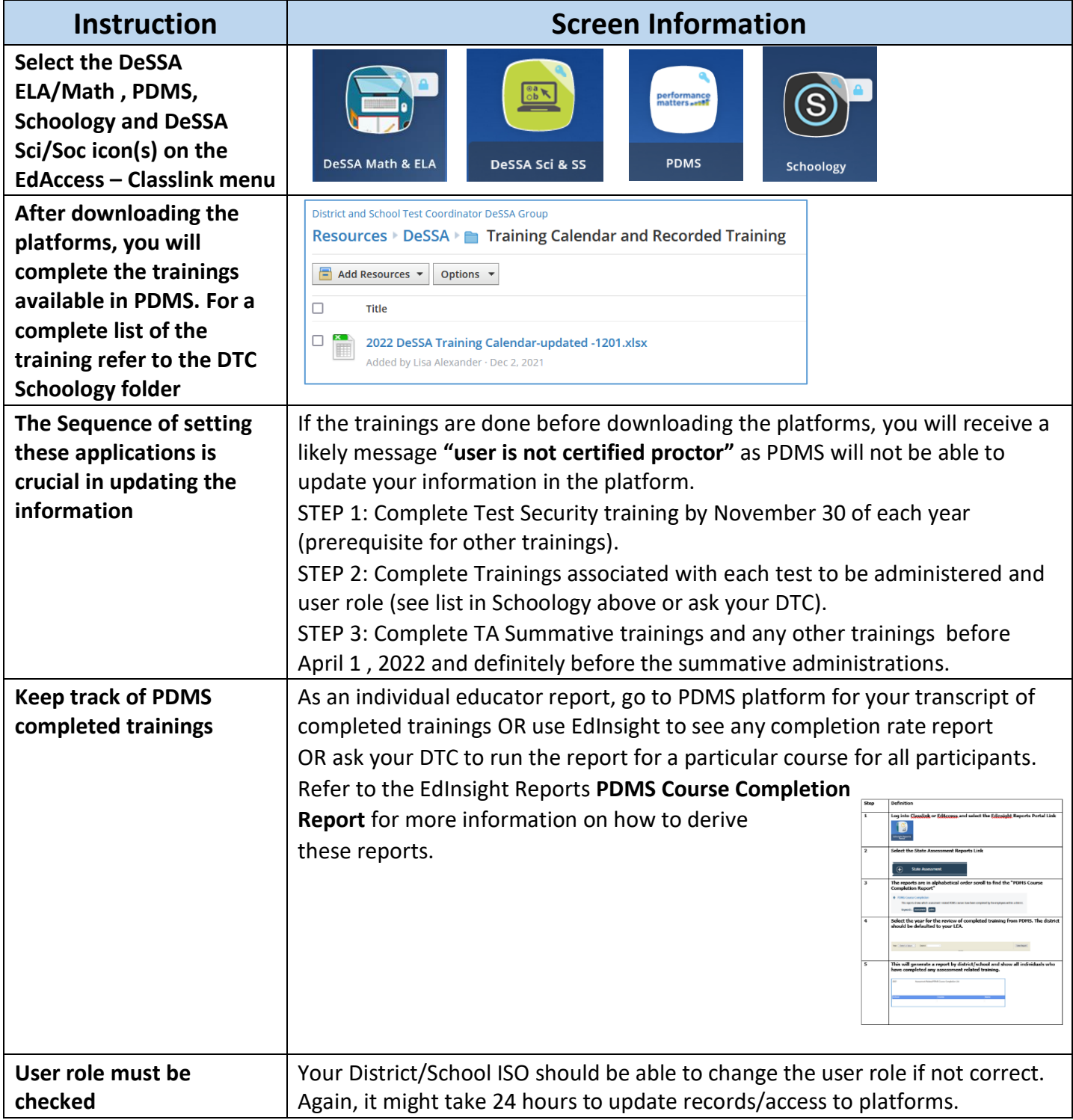

*For more support, have the District Test Coordinator submit a HelpDesk ticket.*

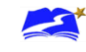